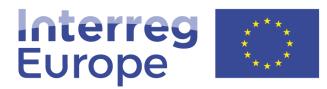

European Union | European Regional Development Fund

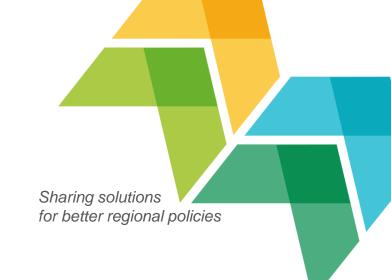

## **Online presence**

### **Raluca Toma**

Communication officer – Digital, Interreg Europe

29-30 September, 2016, Athens | Communication seminar

# Structure

|   | Subject                                                                     | Duration |
|---|-----------------------------------------------------------------------------|----------|
| 1 | Warm-up: getting to know each other                                         | 10 min   |
| 2 | Interreg Europe website and project websites: join forces for higher impact | 10 min   |
| 3 | Your project website – getting into technical details                       | 30 min   |
| 4 | Content for your website – practical exercise                               | 25 min   |
| 5 | How does social media fit into your web presence?                           | 15 min   |

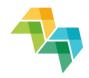

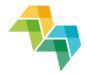

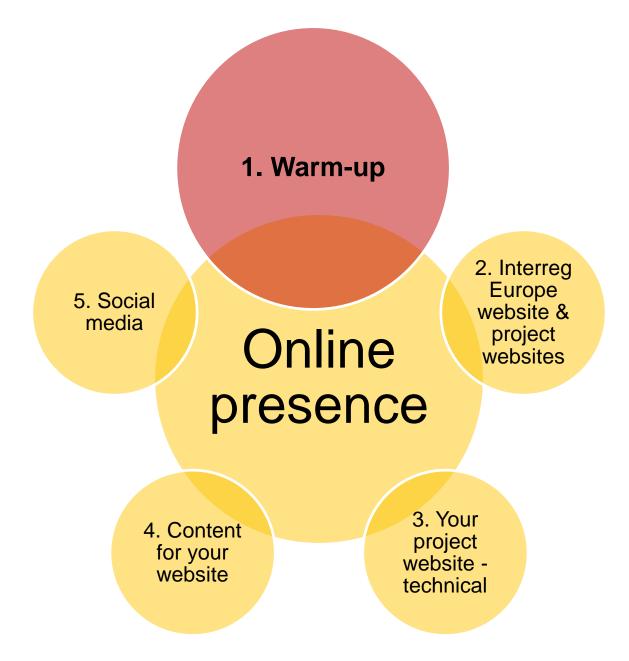

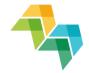

# WARM-UPS ARE IMPORTANT

A focused & tailored warm-up can increase your performance & decrease the risk of injury.

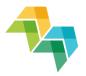

- What is your role in the project? Communication manager or other?
- How many of you are involved in online content editing?
- Who has experience in writing for the web?
- How many of you are familiar with social media?

- What type of online communication tools are you using or plan to use?
- Do you use/plan to use social media for your project communication? Which ones?

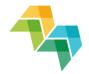

1. Warm-up

5. Social media

## Online presence

4. Content for your website

3. Your project website technical

2. Interreg

Europe website &

project

websites

6

# Interreg Europe website and the project websites: interconnected

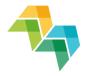

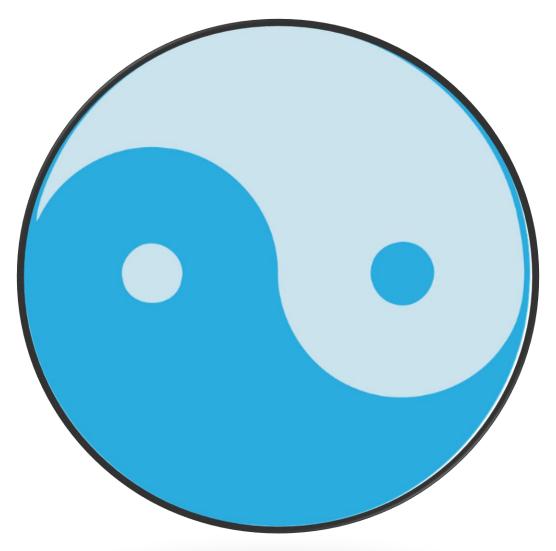

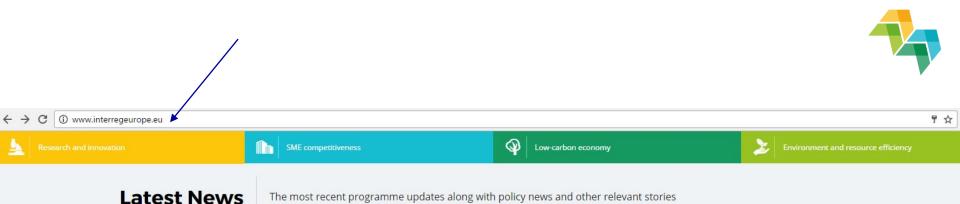

23/09/2016

<

Programme manual update - check what has changed!

We have updated the programme manual to further clarify the guidance for project preparation and implementation.

Type: Programme

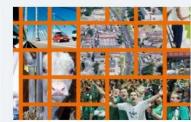

29/07/2016

Video challenge: what 3 words would you use to describe...

As part of the Interreg Focused On Results campaign, by DG REGIO, a video challenge was launched. We encourage all Interreg Europe believers to participate!

Type: Other

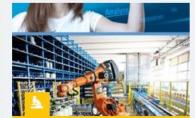

#### 12/10/2016

European Textiles Going Digital Going High-Tech

European Textile Platforrm International Conference - 12-13 October 2016, Brussels

Type: Project

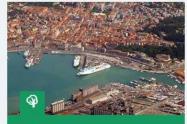

Kick Off Meeting , Ancona (IT)

Towards new Regional Action plans for sustainable urban Mobility

Type: Project

>

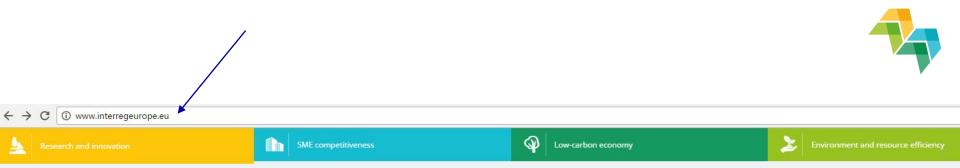

#### **Upcoming Events**

The most relevant events organised by the programme and its partners

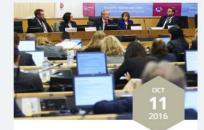

<

Brussels, Belgium

Debate: Policymaking in 21st century

Join the Interreg Europe debate during the EWRC on policymaking challenges in 21st century.

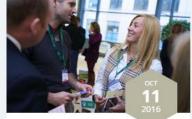

Brussels, Belgium

Policy learning lab: practical approaches for smart and...

Join our interactive session to learn and share your ideas on how to improve regional policies in Europe.

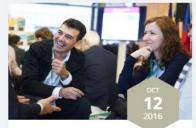

Brussels, Belgium

#### Pathways to a circular economy in cities and regions

Learn about the transition to a circular economy together with ESPON, INTERACT, Interreg Europe and URBACT.

Type: Programme

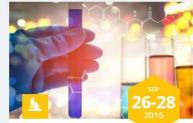

Maastricht, Netherlands

Type: Project

#### second Working Group Meeting in Maastricht

The partners will meet in Maastricht to discuss their progress in project implementation and to evaluate their regional stakeholder meetings.

Type: Programme

Type: Programme

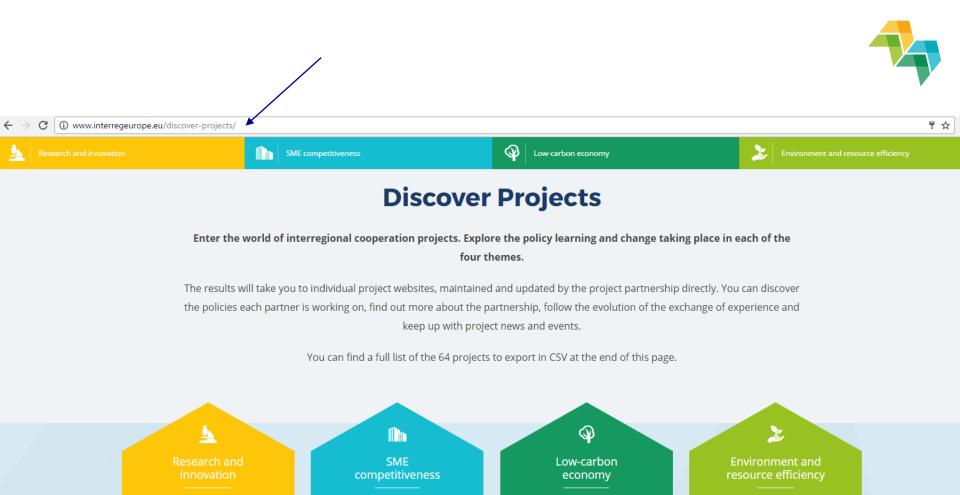

PROJECTS

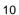

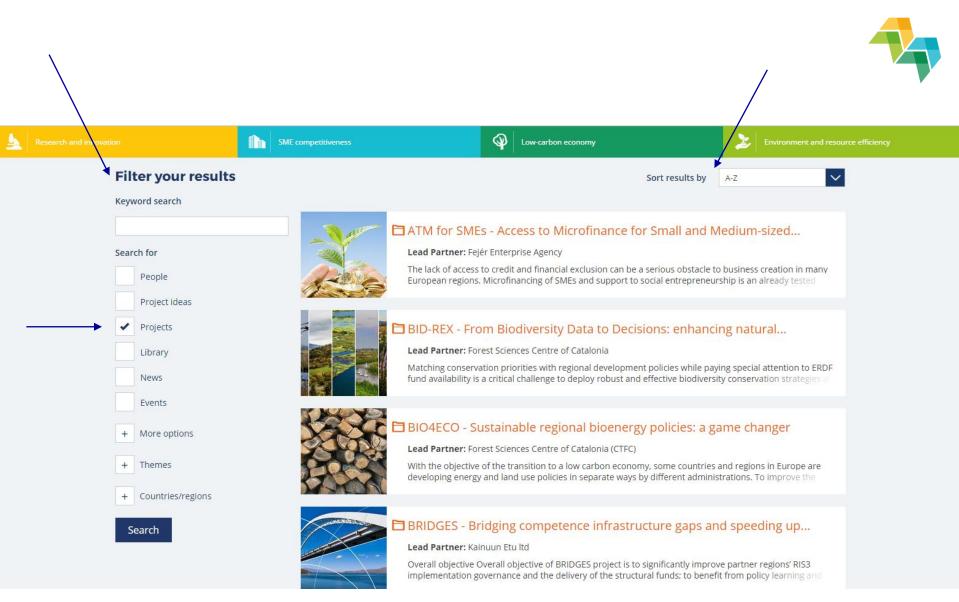

# How to gain more visibility at Interreg Europe website level?

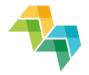

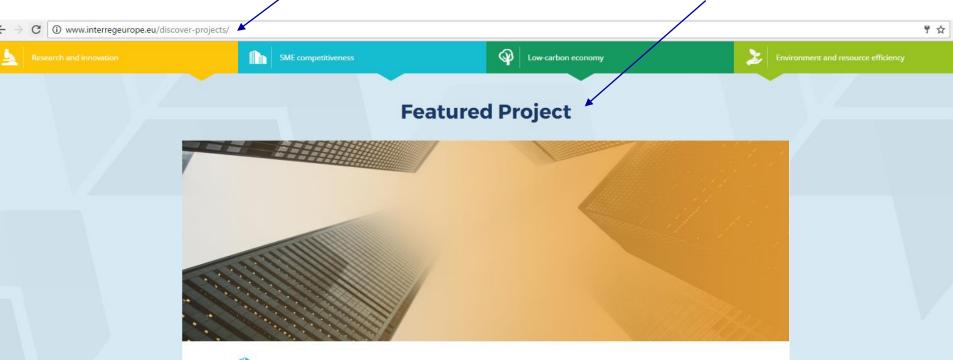

#### ieer 🗈

10 regions,1 goal. Boosting entrepreneurial ecosystems in regions for young entrepreneurs. iEER is an Interreg Europe funded flagship project bringing together 10 regions around Europe. Initiated by a group of regions awarded with the European Entrepreneurial Region label, iEER will define smart paths and solutions to boost regional entrepreneurship ecosystems supporting young entrepreneurs.

Go to project website

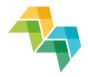

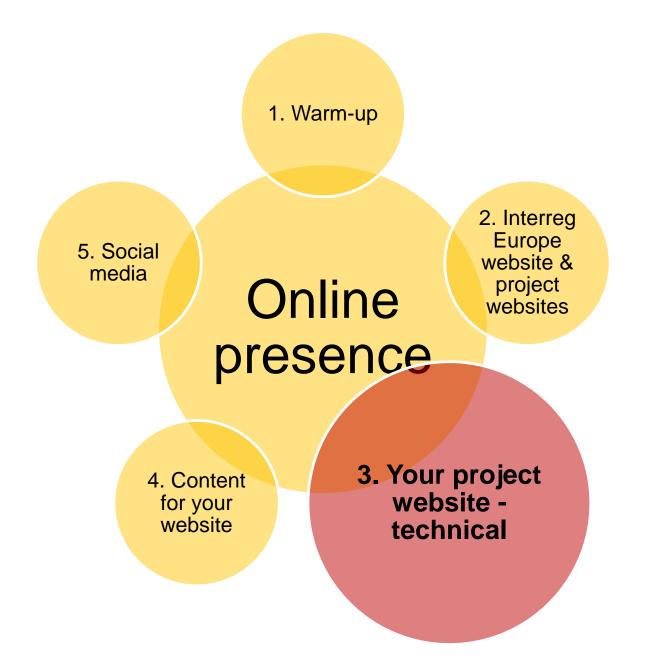

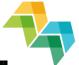

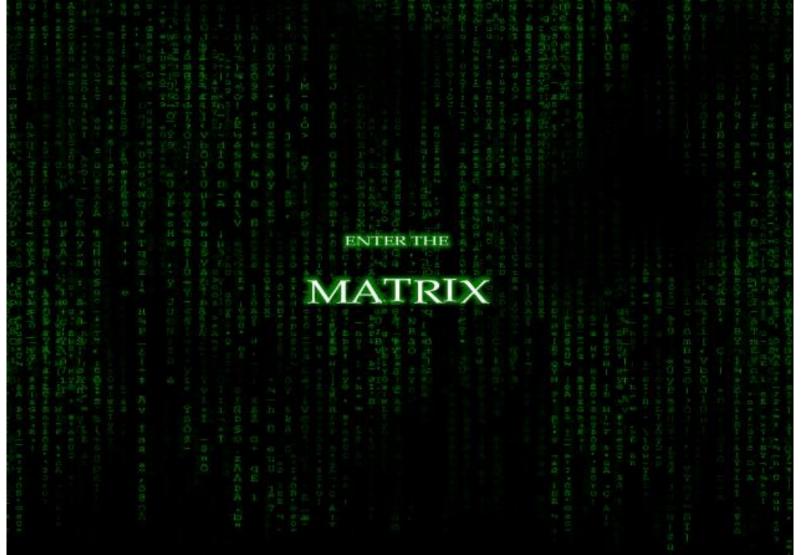

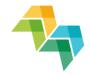

## 3 aspects to cover

- 1. How does your website work? Key features
- 2. Focus on 'Library' recently added functionality (live navigation & practice)
- 3. Your Google Analytics report

## 1. How does your website work? Key features

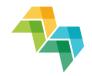

- What are the sources of content/data? Automatic link between website and the iOLF (online application system) & content created upon log-in
- What is the format? Individual websites, based on the same layout
- How to edit information? Upon simple log-in to Interreg Europe community account
- Does the joint secretariat monitor the activity on the project website? Yes!

# 2. Library – recent development

### **Our library**

On sait depuis longtemps que travailler avec du texte lisible et contenant du sens est source de distractions, et empêche de se concentrer sur la mise en page elle-même.

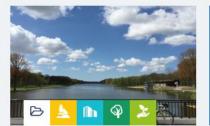

#### Example test folder, Black...

#### 05/08/2016

Bacon ipsum dolor amet pork rump flank ham picanha. Alcatra jowl picanha, kevin...

Type: Project

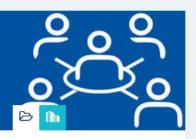

#### R test folder

#### 08/08/2016

Nunc et cursus justo. Fusce vel eros ac orci scelerisque vehicula. In fringilla...

#### Type: Project

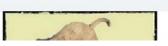

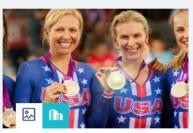

#### R test 09/08/2016

09/08/2016

On sait depuis longtemps que travailler avec du texte lisible et contenant du...

#### Type: Project

#### Sign up for the SME Resilience newsletter

Subscribe now

f У in 🖸

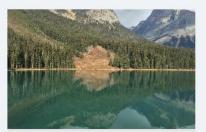

#### Library

Documents, videos & photos

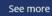

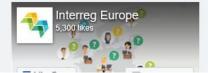

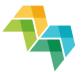

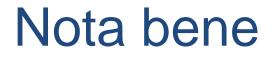

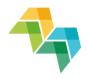

## Requirement, in line with reporting: each project should create a library folder where all media appearances are gathered

# Help and support services for project websites

 NEW! Frequent asked questions (FAQ) page: <a href="http://www.interregeurope.eu/projects/guidance/project-websites/">http://www.interregeurope.eu/projects/guidance/project-websites/</a>

| Lesearch and innovation                                    | ħ          | SME competitiveness                                                                                                    | W Low-carbon economy | Environment and resource efficiency                                                                            |
|------------------------------------------------------------|------------|----------------------------------------------------------------------------------------------------|----------------------|----------------------------------------------------------------------------------------------------|
| Help p                                                     | bage to    | edit project wel                                                                                                    | osites               | Printable guide Download a printable manual on                                                                 |
| Introduction<br>Administration r                           | )<br>ights | Style of your conter                                                                                                    | it                   | how to edit your project website.<br>Download                                                                  |
| Style of your cor<br>Key tips for editi<br>About the proje | ng 💙       | <ul> <li>Is there a style guide mave to follow?</li> <li>How to make my texts easy to read?</li> <li>What to avoid?</li> </ul> |                      | Interreg Europe online<br>style guide                                                                          |
| News<br>Events                                             |            | How to organise my content?     How to encourage people to stay longer     Where can I find images for my project y            |                      | Download the online style guide -<br>rules that all content editors have to<br>follow.                         |
| Contacts<br>Library                                        |            | Is there a style guide I have to follow                                                                                        |                      | Download                                                                                                    |
| Sidebar<br>Extra pages<br>Help and suppo                   |            | Yes, there is. Your project website is integra<br>Europe one and it is important to ensure a<br>visitors.                      | 0                    | Help<br>You could not find the answer to<br>your question? Then contact<br>your <u>communication officer</u> . |
|                                                            |            | So as a content editor, you should follow sp                                                                                   | , ,                  | your <u>communication onicer</u> .<br>Contact now                                                              |

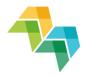

# 3. Google Analytics report

## How does it work?

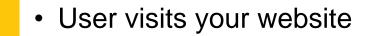

- When the user navigates on a specific page, the tracking code on the page sends a message to Google Analytics
- Google Analytics automatically captures and stores the user's information on its database

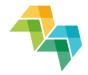

## Website traffic - what are we measuring?

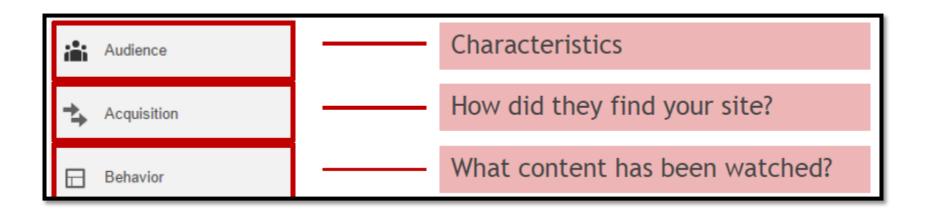

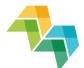

| Sessions (landing page level)                                                                                                    | Audience behaviour: New vs Returning      |
|----------------------------------------------------------------------------------------------------|-------------------------------------------|
| 286                                                                                                    | New Visitor Returning Visitor             |
| % of Total: 1.47% (19,519)                                                                                                    |                                           |
|                                                                                                    |                                           |
| Users                                                                                                    |                                           |
| 321                                                                                                    |                                           |
| % of Total: 2.70% (11,874)                                                                                                    | 39.2%                                     |
|                                                                                                    |                                           |
| Users by Country                                                                                                    | 60.8%                                     |
| Country Use                                                                                                    |                                           |
| 11 Italy                                                                                                    | 2                                         |
| Spain 4                                                                                                    | 9                                         |
| France 3                                                                                                    | 0                                         |
| Belgium                                                                                                    | 3                                         |
| Romania                                                                                                    | 1 Pageviews                               |
| The second second secon | 0                                         |
| Greece                                                                                                    | 8 899<br>% of Total: 1.28% (70,157)       |
| 태평 United Kingdom                                                                                                    | 5                                         |
| Germany                                                                                                    | 4 Avg. Session Duration                   |
| 🖮 Slovenia                                                                                                    | 4 00:02:56                                |
|                                                                                                    | Avg for View: 00:03:25 (-14.23%)          |
|                                                                                                    | Avg for View: 00:03:25 (-14.23%) (part 1) |

Session: a session is the period time a user is actively engaged with a website

**Users**: users that have had at least one session within the selected date range. Includes both new and returning users

**Pageview:** total number of pages viewed. Repeated views of a single page are counted. **Avg. Session Duration**: average length of a session

| op Channels              | / ×      |
|--------------------------|----------|
| Default Channel Grouping | Sessions |
| Direct                   | 128      |
| Organic Search           | 118      |
| Referral                 | 25       |
| Social                   | 15       |
|                          |          |
| essions Drilldown        |          |

Landing Page Sessions Ę, /footally 224 R) /antenani/news/news-article/80/regional-dissemination-event distuits 11 æ contacts/ 🍬 packag 👝 /retroationews/news-article/128/promoting-the-circulation 7 /rotroll/news/ Ð 5 æ 5 æ /retreep/news/news-article/144/promoting-5 /antituob/news/news-article/80/regional-dissemination-overst-italiy/ Ę 5 /rotalle/events/ R, 4 /astrono/events/event/166/. kick-off-meeting/ Ą Δ

| vlost visited pages (page views)                                                                                      |                  |         |        |      |
|----------------------------------------------------------------------------------------------------|------------------|---------|--------|------|
| Page                                                                                                    |                  |         | Pagevi | iews |
| /zatrano/                                                                                                    | R)               |         |        | 329  |
| /some vents/                                                                                                    | R                |         |        | 90   |
| /rotracy/news/news-article/80/regional-dissemination-event-                                                           | R)               |         |        | 82   |
| /retrace/news/news-article/128/promoting-the-news/news-article/128/promoting-the-news/news-article/128/promoting-the- | 9 <sub>(</sub> 9 |         |        | 78   |
| /hence/news/                                                                                                    | J.               |         |        | 74   |
| /communication/                                                                                                    | ł                |         |        | 39   |
| /addates/                                                                                                    | B                |         |        | 38   |
| news/news-article/143/2nd-field-                                                                                      | R                |         |        | 21   |
| /mutamm/news/news-article/142/communication-and-finance-seminar/                                                      | R)               |         |        | 20   |
| news/news-article/144/promoting-                                                                                      | R)               |         |        | 19   |
| Bounces and Pageviews by Page Title                                                                                   |                  |         |        |      |
| Page Title                                                                                                    |                  | Bounces | Pagevi | iews |
| Interreg Europe                                                                                                    |                  | 151     |        | 330  |
|                                                                                                    |                  |         |        |      |

#### 89 REGIONAL DISSEMINATION EVENT 2nd Field Visit - Interreg Europe 5 21 Contacts | Interreg Europe 3 38 PROMOTING Closel, Control of Interreg Europe 19

(part 2)

**Top channels**: acquisition details – how did the users find your website?

**Sessions drilldown** (previously: "Sessions by landing page"): further details on sessions per page

**Bounce:** A bounce is a visit in which the person left your site from the entrance page without interacting with the page. Together with "pageviews" can give you an accurate feeling on how relevant is a page content for the user

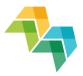

'Event label': event in Google Analytics terminology - interaction taken with a type of content (subscribe to newsletter, search etc.)

| Searches.                     | Searches                                                                                                    |              |
|-------------------------------|----------------------------------------------------------------------------------------------------|--------------|
| researched                    | Event Label                                                                                                    | Total Events |
| terms; search                 | logo                                                                                                    | 2            |
| happening on a                | test                                                                                                    | 2            |
| specific project              | and the second second s | 1            |
| website                       | -materiala                                                                                                    | 1            |
|                               |                                                                                                    |              |
| Newsletter 🔶                  | Newsletter sign ups                                                                                                    |              |
| <b>sign ups</b> .<br>Measures | Event Label                                                                                                    | Total Events |
| newsletter                    |                                                                                                    | 5            |
| subscriptions                 |                                                                                                    |              |

## Want to know more?

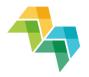

Google Analytics resources:

- Google Analytics YouTube channel: <u>https://www.youtube.com/googleanalytics</u>
- Google Analytics Academy online courses: <u>https://analyticsacademy.withgoogle.com/</u>
- How Google Analytics works: <u>http://www.analyticsmarket.com/blog/how-google-analytics-works</u>

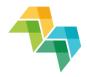

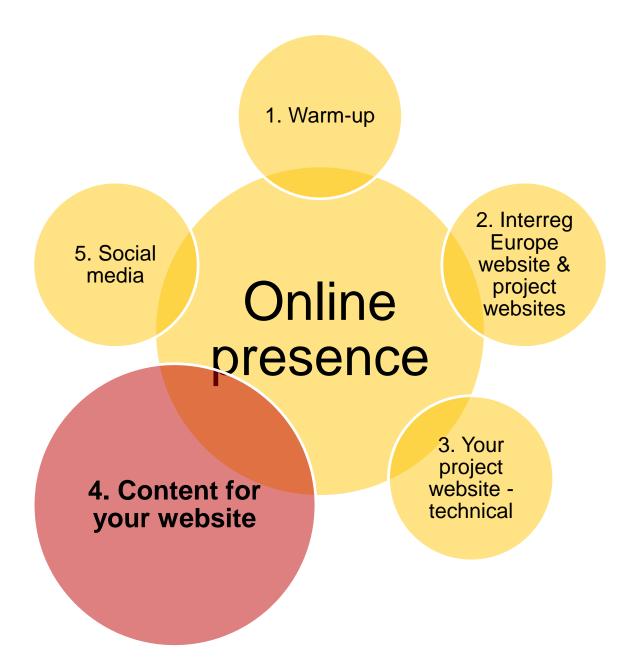

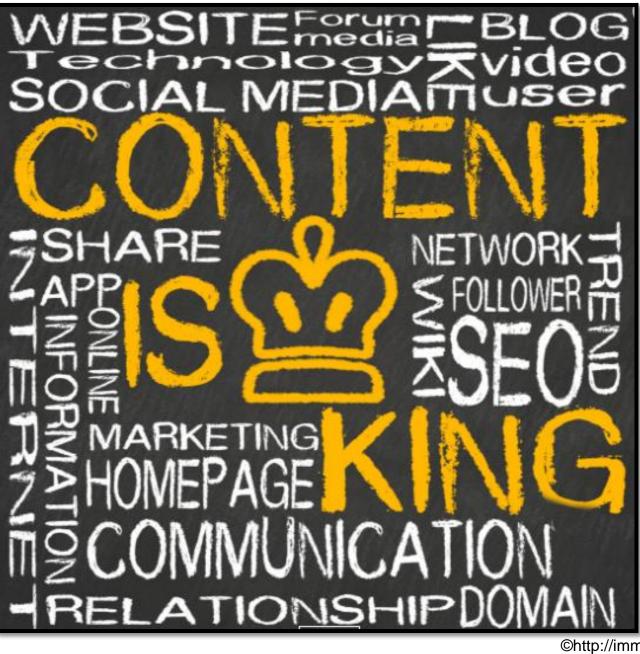

©http://imm-uk.com/

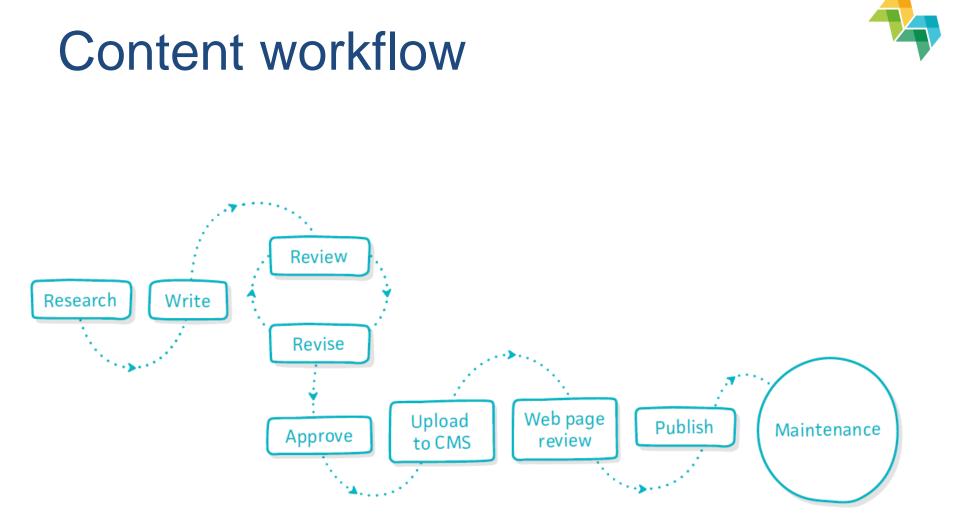

"A guide to content production planning", by GatherContent

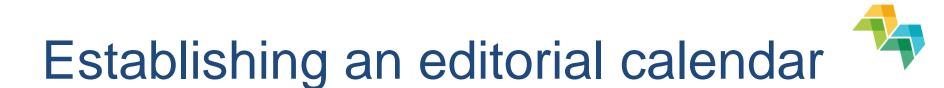

## **Practical exercise (10 min)**

| What should be published? |  | When should it be published |
|---------------------------|--|-----------------------------|
|                           |  |                             |
|                           |  |                             |

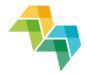

1. Warm-up 2. Interreg Europe 5. Social media website & project Online websites presence 3. Your 4. Content project website for your website technical

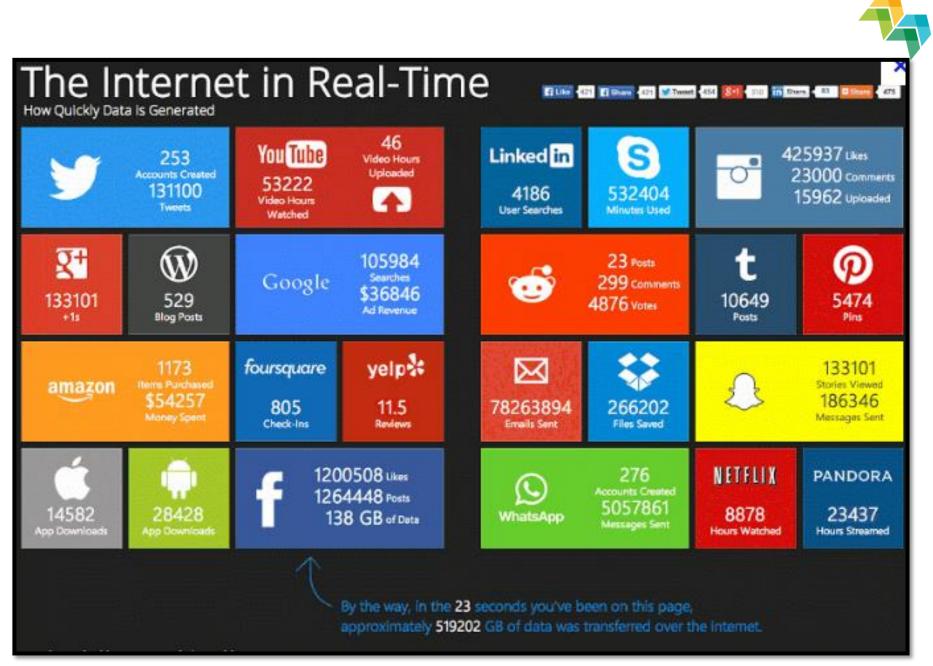

## **Preliminary considerations**

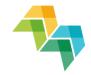

- You don't have to be on every social media channel! Before tacking any decision, do some research and take in consideration your target group
- Social media has no value without community management (if you don't invest time and resources in monitoring, engaging followers, providing relevant content, monitoring etc.)
- Stay up to date with new features, changes in algorithm etc. – they might influence your account/presence
- Don't be afraid to experiment

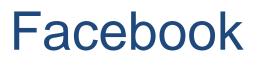

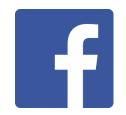

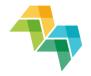

- 1 billion registered users (33% of ALL internet users worldwide) who look at Facebook nearly daily
- Incredibly sticky: no 1 site to spend time
- Measurable. Easy access to very precise insights in terms of fans, post performance etc.
- News Feed is at the epicentre of Facebook's success

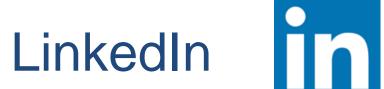

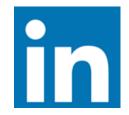

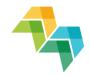

- people actively use LinkedIn to consume business content
- professional network (switch between "spend time" & "invest time")

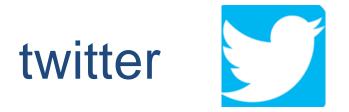

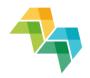

- ultimate network for real time information
- one of the most powerful and widely used communication tool especially when looking to engage with people who have a joint interest (same theme/domain/event)
- insured reach of one's followers

## Want to know more?

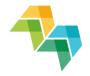

 Creating a social media strategy, by Hootsuite: <u>https://blog.hootsuite.com/wp-</u> <u>content/uploads/2015/10/Hootsuite-</u> <u>CreatingAnSMStrategy-en-guide-1.pdf</u>

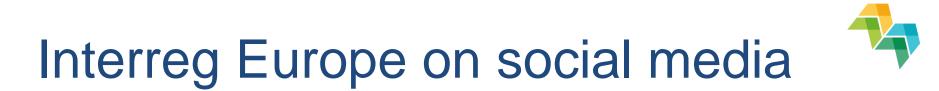

## Facebook: https://www.facebook.com/interregeurope

Twitter: @interregeurope (https://twitter.com/interregeurope)

LinkedIn: <u>https://www.linkedin.com/company/interreg-</u> europe

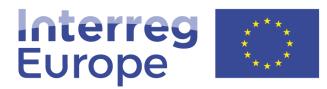

European Union | European Regional Development Fund

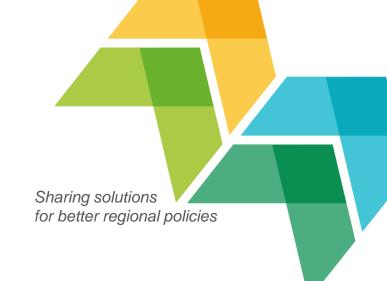

# Thank you!

**Questions welcome** 

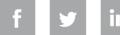

Interregeurope